KOPERNIO

# Fast, one-click access to millions of research papers.

User Guide

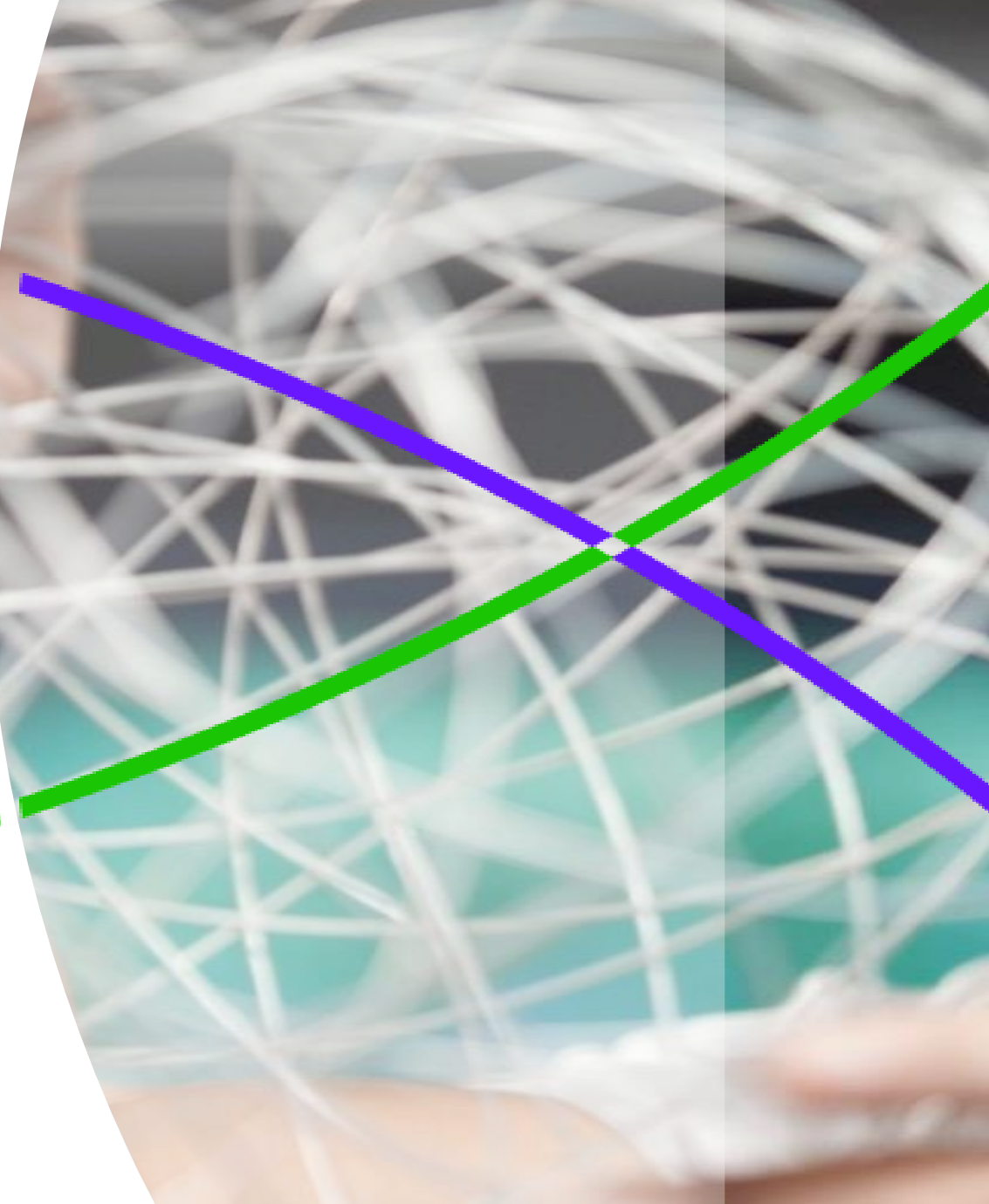

**Web of Science** Trust the difference

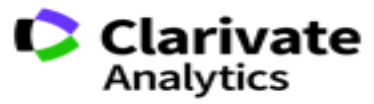

#### Que es Kopernio?

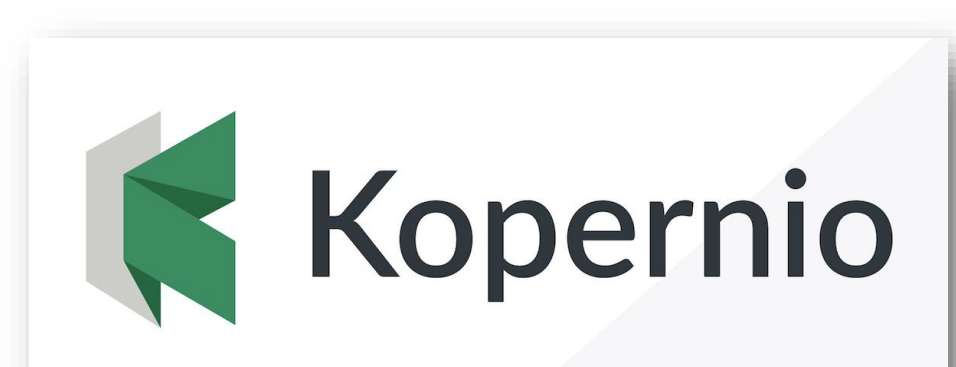

Fast, one-click access to millions of research papers

**Kopernio is a browser plugin that finds the best available PDF of an academic article while you browse. Behind the scenes Kopernio will search open databases and (where possible) your university's subscriptions to find the best version of the paper for you. The best article PDF is never more than a click away.**

**Jump over paywalls**

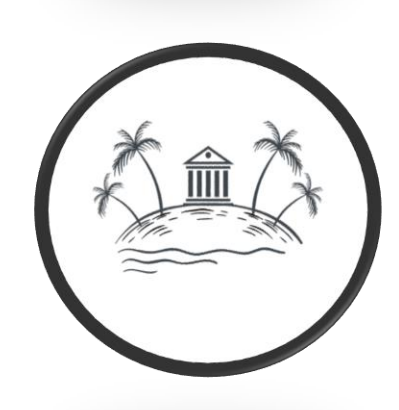

**Work off campus**

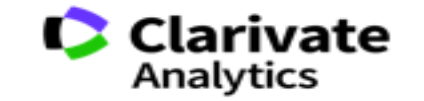

2

**Web of Science** Trust the difference

### Web of Science

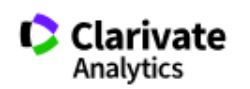

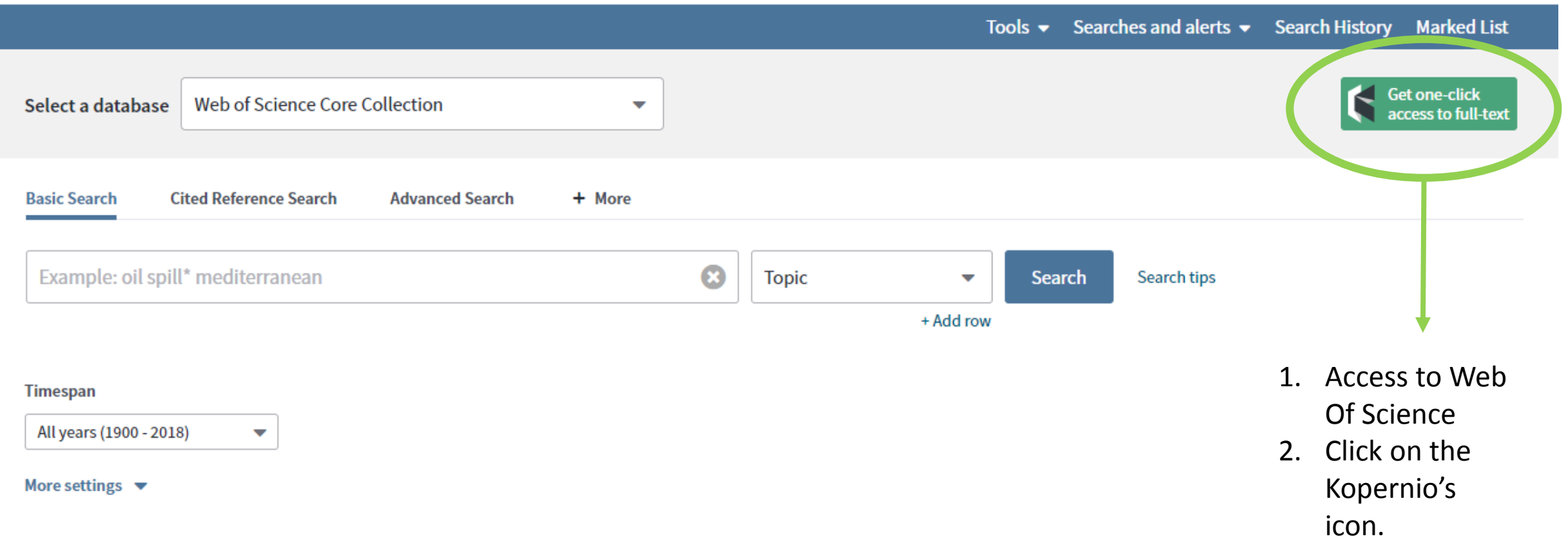

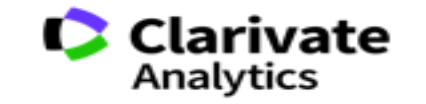

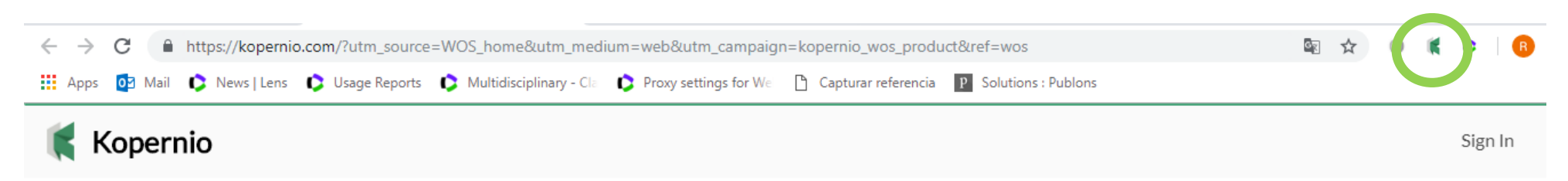

#### Fast, one-click access to millions of research papers.

Powered by Web of Science

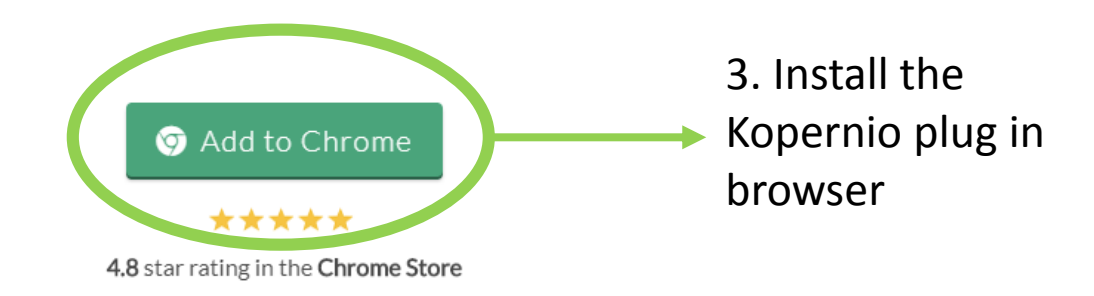

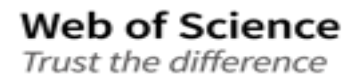

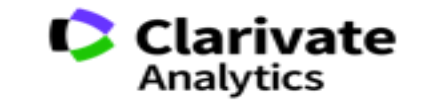

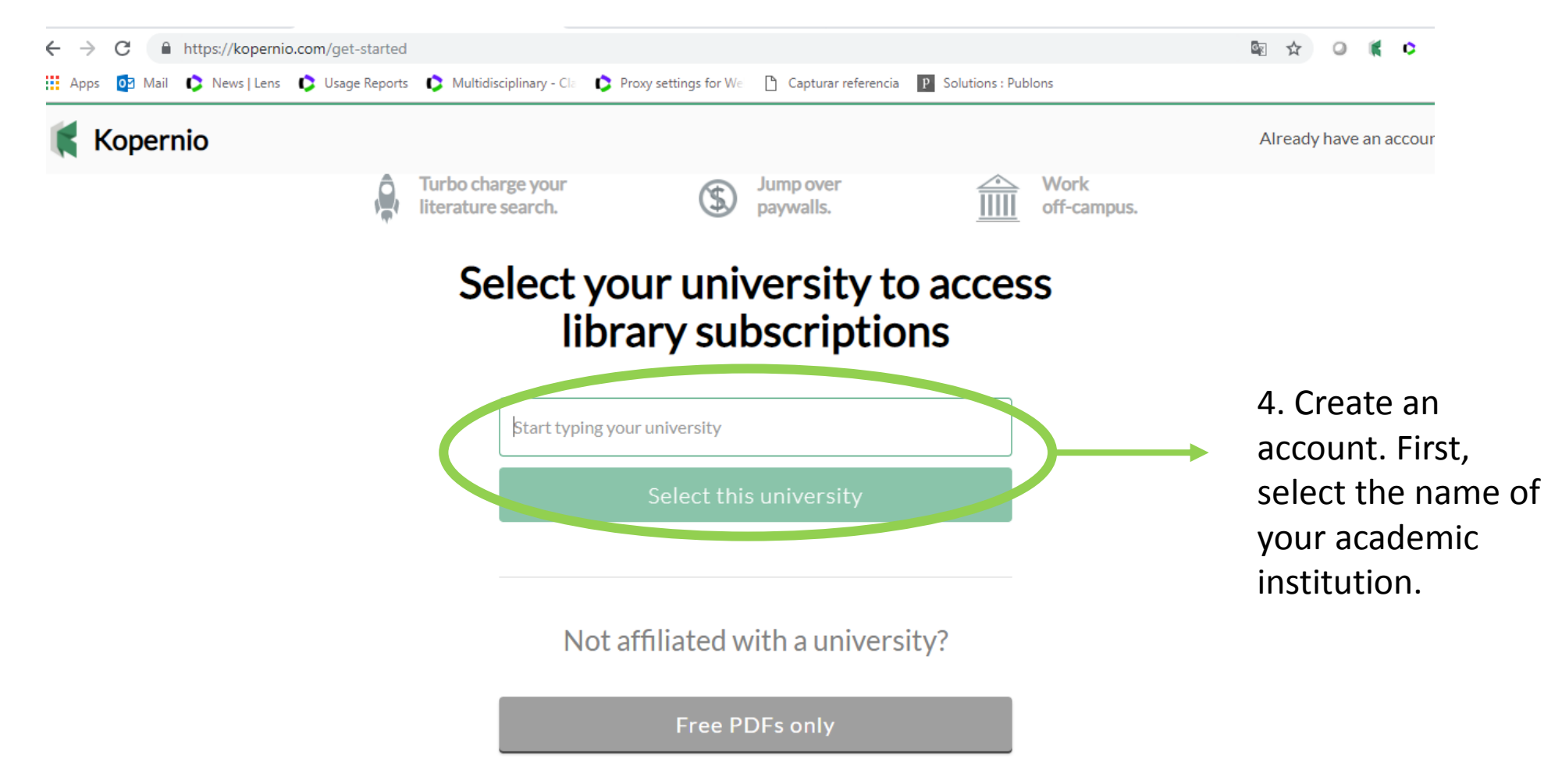

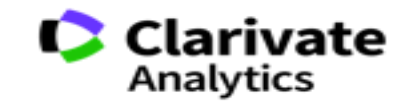

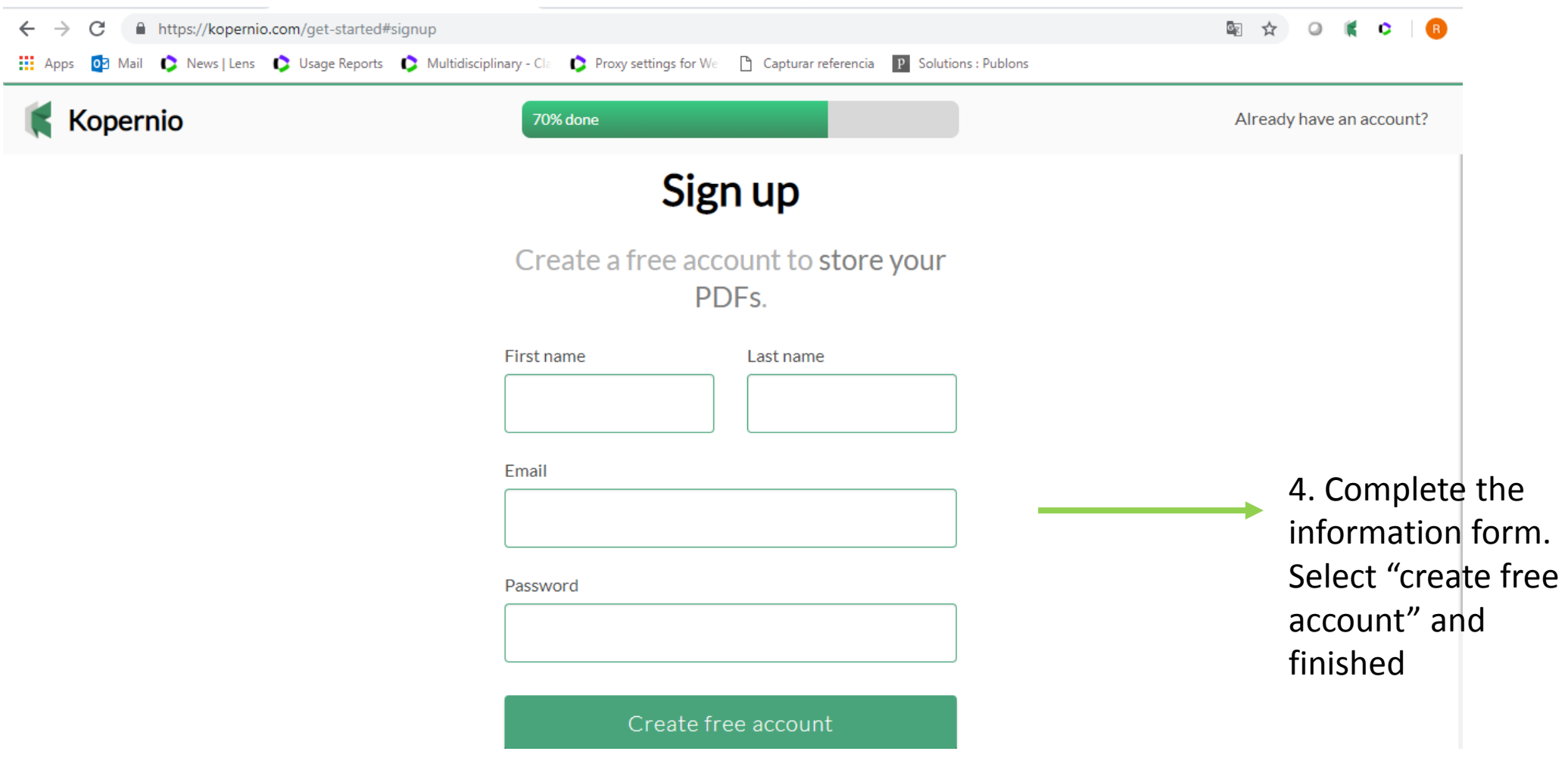

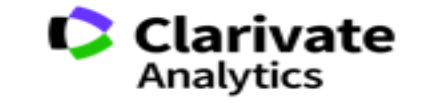

**Web of Science** Trust the difference

# How work it Kopernio?

#### Web of Science

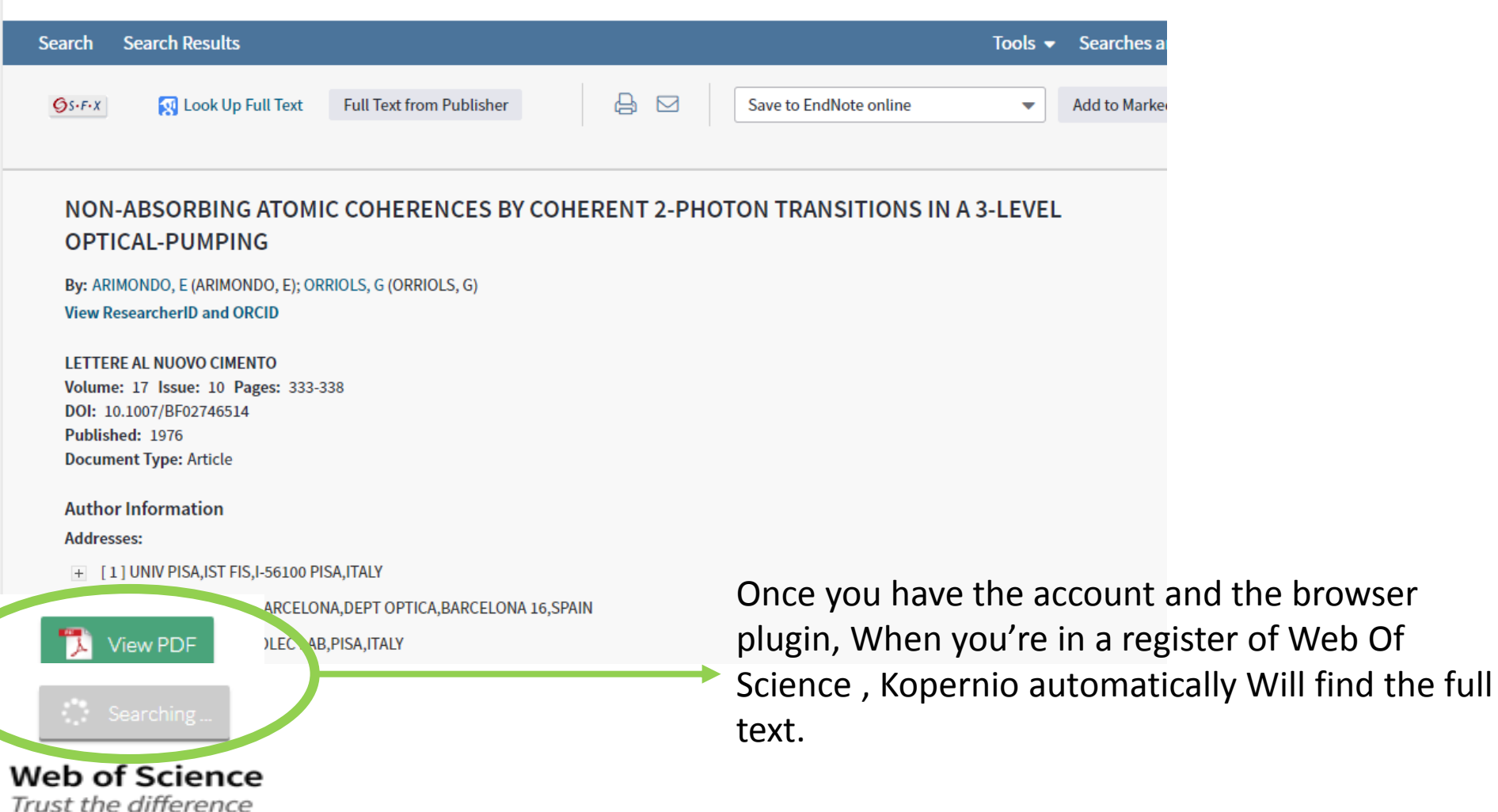

Clarivate Analytics

# How work it Kopernio?

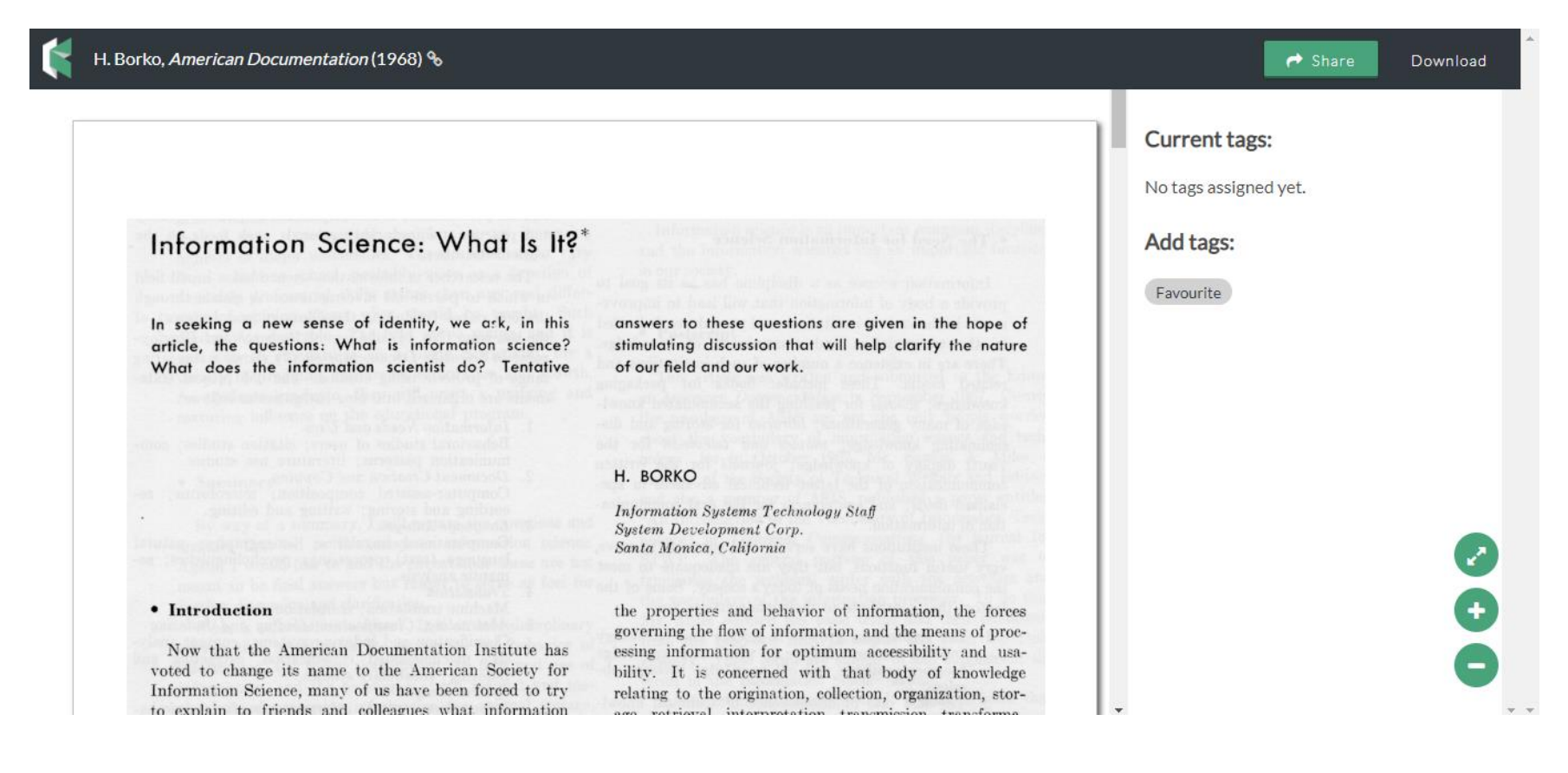

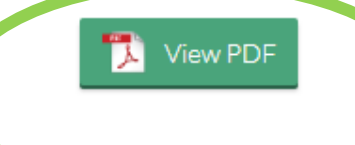

#### **Web of Science** Trust the difference

When selecting the option "View PDF" Kopernio will automatically send the full text to your personal account. You can share with other users or download to your computer.

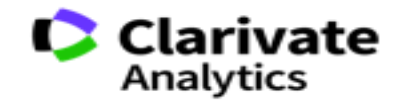

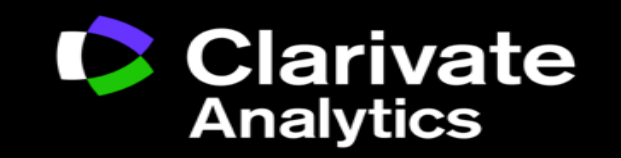

Ricardo Castañeda | [Ricardo.castaneda@clarivate.com](mailto:Ricardo.castaneda@clarivate.com) | +57 312 2989215